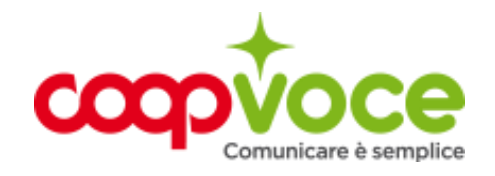

## **WEB 4 GIGA**

*Sottoscrivibilità* Non piu attivabile dal 15/05/2019 Con WEB 4 GIGA hai a disposizione 4 GB di navigazione in 4G. Le connessioni internet sono tariffate al singolo KB. Se il credito sulla SIM è sufficiente, l'offerta si rinnova automaticamente lo stesso giorno del mese successivo alla data di attivazione. Il costo di rinnovo viene scalato dal credito residuo della SIM. Se il credito non è sufficiente in fase di rinnovo, l'offerta risulta sospesa per 30 giorni, durante i quali il traffico internet è inibito. Per riattivare l'offerta sarà necessario ricaricare entro la scadenza dei 30 giorni, altrimenti l'opzione verrà disattivata e sarà necessario riattivarla. Se hai terminato i GB disponibili entro la data di scadenza della soglia mensile potrai rinnovare anticipatamente l'offerta, corrispondendo il canone mensile. Per farlo puoi: accedere all'App Coop Voce; accedere all'Area clienti di questo sito; chiamare il numero gratuito di assistenza automatica 4243688 chiamare gratuitamente il Servizio Clienti 188 inviare un SMS al numero gratuito di assistenza automativa 4243688 con scritto: RIINNOVA WEB 44 GIIGA. Riceverai un SMS di conferma di avvenuto rinnovo. soglia costo  $\begin{array}{l} \textbf{4 GB in 4G all meso}\\ \textbf{7 euro all meso} \end{array}$ Tutti i GB di questa offerta sono utilizzabili in Roaming UE come in Italia. *Ricorda che* L'offerta non è valida per il traffico internazionale, il traffico Roaming extra UE e le numerazioni a sovrapprezzo. Per maggiori dettagli sul Roaming visita la sezione dedicata sul sito. I GB non consumati al mese non si sommano con i GB del mese successivo. Se non vuoi rinnovare l'offerta alla scadenza mensile, puoi programmare in anticipo la disattivazione chiamando il numero gratuito di assistenza automatica 4243688, attraverso l'Area Clienti del sito oppure tramite l'App di CoopVoce entro il giorno precedente la scadenza. In questo modo potrai comunque usufruire del bonus residuo fino alla scadenza mensile. In alternativa, puoi interrompere da subito l'offerta mensile, rinunciando così al bonus residuo, per accedere per esempio a un'offerta più in linea con le tue *Disattivazione* necessità di traffico. In entrambi i casi, per disattivare l'offerta puoi: accedere all'App CoopVoce accedere all'Area Clienit di questo sito chiamare il numero gratuito di assistenza automatica 4243688 chiamare gratuitamente il Servizio Clienti 188. Riceverai un SMS di conferma di avvenuta disattivazione.